Asociación Argentina

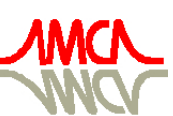

de Mecánica Computacional

Mecánica Computacional Vol XXIX, págs. 1497-1504 (artículo completo) Eduardo Dvorkin, Marcela Goldschmit, Mario Storti (Eds.) Buenos Aires, Argentina, 15-18 Noviembre 2010

# **MODELING THE RESPONSE IN RAILWAY VEHICLES**

# **Walter J. Paucar Casas, Carlos E. H. Viganico**

*Departamento de Engenharia Mecânica, Universidade Federal do Rio Grande do Sul, Rua Sarmento*  Leite 425, CEP 90050-170, Porto Alegre, RS, Brasil, walter.paucar.casas@ufrgs.br, *http://www.mecanica.ufrgs.br*

**Palavras-chave:** Dinâmica Ferroviária, Descarrilamento, Veículo Tipo Caixa.

**Resumo**. Os acidentes com veículos ferroviários podem ter origem em muitos fatores, mas os principais são relacionados com a dinâmica do veículo e da carga, via permanente em péssimas condições e operações inseguras nos trens. Os acidentes causam mortes, danos materiais e ao meio ambiente e prejuízos para as operadoras e seus clientes. Para avaliar a dinâmica dos veículos ferroviários, um modelo multicorpo simplificado de um veículo tipo caixa é desenvolvido. As equações de movimento foram desenvolvidas utilizando a equações de Lagrange. As equações acopladas e desacopladas são programadas e resolvidas para as acelerações, estas são integradas duas vezes, obtendo-se as velocidades e deslocamentos. A partir das repostas do sistema o comportamento do veículo pode ser avaliado em várias condições de operação. A validação do programa é realizada através de comparações com resultados de outros programas publicados na literatura, onde se verifica uma boa correlação.

### **1 INTRODUÇÃO**

Acidentes, perda de carga, danos ao meio-ambiente e prejuízos no transporte ferroviário tem sido um grave problema ao longo dos anos. No Brasil, de acordo com a ANTT (2010), o número de acidentes por milhões de trens por quilômetro (trem-quilômetro – unidade de medida que representa o movimento de um trem, ao longo de um quilometro) tem diminuído. No entanto quando comparamos estes dados com os de outros países, principalmente com os dos Estados Unidos que possui extensão territorial semelhante a do Brasil, percebemos que o índice de acidentes ainda é muito alto.

Cada vez mais as tentativas de identificar as causas e resolver os problemas dos acidentes tem sido alvo de investigação e pesquisa. A dinâmica do veículo e carga contribui significativamente para a maior parte das causas diretas ou indiretas de acidentes ferroviários.

A dinâmica dos veículos envolve basicamente dois tipos: os choques longitudinais e as vibrações originadas pela via. Vibrações prolongadas podem sacudir ou mover a carga de sua posição inicial, aumentar os danos pela solicitação de contato roda-trilho e provocar uma instabilidade nas razões das forças entre roda e trilho, as quais podem causar desequilíbrio do veículo bem como seu descarrilamento.

A dinâmica de sistemas multicorpos pode ser utilizada para o desenvolvimento e solução das equações não lineares que governam o complexo movimento dos componentes de veículos ferroviários, os quais podem sofrer deslocamentos e rotações.

Os objetivo do trabalho é desenvolver um modelo multicorpos de um veículo ferroviário que possibilite realizar simulações dinâmicas para qualquer veículo tipo caixa.

Entre os principais trabalhos utilizados neste trabalho destacamos o estudo de Wiebe (1974) para a caracterização do amortecimento dos truques e no desenvolvimento do modelo dinâmico. Outro estudo essencial foi o modelo de Willis e Shum (1977), que serviu como base na modelagem e na avaliação de diversas situações de operação.

Por sua vez, os estudos de fricção não linear em truques ferroviários realizados por Harder (2000) serviram para definir o modelo de fricção usado nos truques desta pesquisa.

A teoria de Nadal (1908), utilizada para prever o fenômeno de descarrilamento, é um parâmetro importante de avaliação de desempenho utilizado maciçamente na literatura ferroviária e inclusive neste trabalho.

Os modos de descarrilamento, que foram caracterizados de forma simples por Ehrenbeck e Polcari (1984), permitem entender a natureza e condições em que podem ocorrer situações inseguras, as quais foram avaliadas no trabalho.

#### **2 SELEÇÃO DO VEÍCULO E DEFINIÇÃO DE SUAS CARACTERÍSTICAS**

A dinâmica do veículo é estudada através de um modelo e da realização de simulações. O modelo será baseado no tipo de veículo e truque mais utilizado nas ferrovias brasileiras. A maioria dos produtos transportados nas ferrovias é efetuada dentro de veículos fechados, (ANTT, 2010). Baseado nestas observações, um veículo tipo caixa (boxcar) com um truque de três peças é escolhido para a base do modelo.

Após a seleção do veículo e truque, os demais componentes do sistema veículo-truque devem ser identificados e suas características determinadas. Inicialmente o veículo é considerado como um sistema com cinco massas, molas e amortecedores lineares, e efeitos não lineares associados ao comprimento sólido das molas, folgas e outros. O programa desenvolvido recebe o nome de PADVF (Programa de Análise Dinâmica de Veículos Ferroviários), para simplificar seu significado e utilização neste trabalho.

Para modelagem matemática do veículo, um modelo não linear com 24 graus de liberdade

foi desenvolvido. Ele simula um veículo tipo caixa de 70 ton com cinco massas conectadas por grupos de mola e amortecedores, e cada massa tem vários graus de liberdade. As cinco massas que respectivamente representam o modelo são: o corpo do veículo, a travessa dianteira e traseira e o conjunto rodeiro-lateral (truque) dianteiro e traseiro.

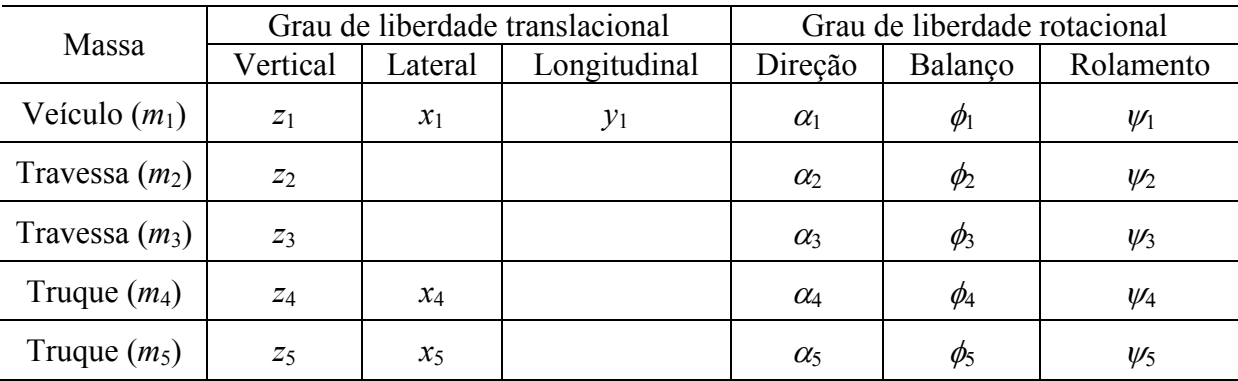

Os graus de liberdade modelados para as várias massas são definidos na Tabela 1.

Tabela 1 Graus de liberdade do modelo.

A Figura 1 ilustra a configuração das molas e amortecedores no modelo do veículo ferroviário estudado.

### **3 SOLUÇÃO COMPUTACIONAL**

Para simulação dinâmica do modelo, uma metodologia iterativa foi desenvolvida. As variações da superfície dos trilhos são a fonte de excitação.A excitação é aplicada ao modelo e as acelerações resultantes computadas. As acelerações acopladas são resolvidas por uma subrotina que as calcula através do método de Gauss-Jordan. Todas as acelerações são então integradas numericamente pela técnica de Runge-Kutta na forma de equações de estado para obter velocidades e deslocamentos no centro de gravidade das massas do modelo. Essas novas velocidades e deslocamentos, juntas com a excitação, são os valores base no qual a aceleração do segundo passo de tempo será calculada. Este processo é repetido para cada passo de tempo e novos valores são calculados sobre os antigos.

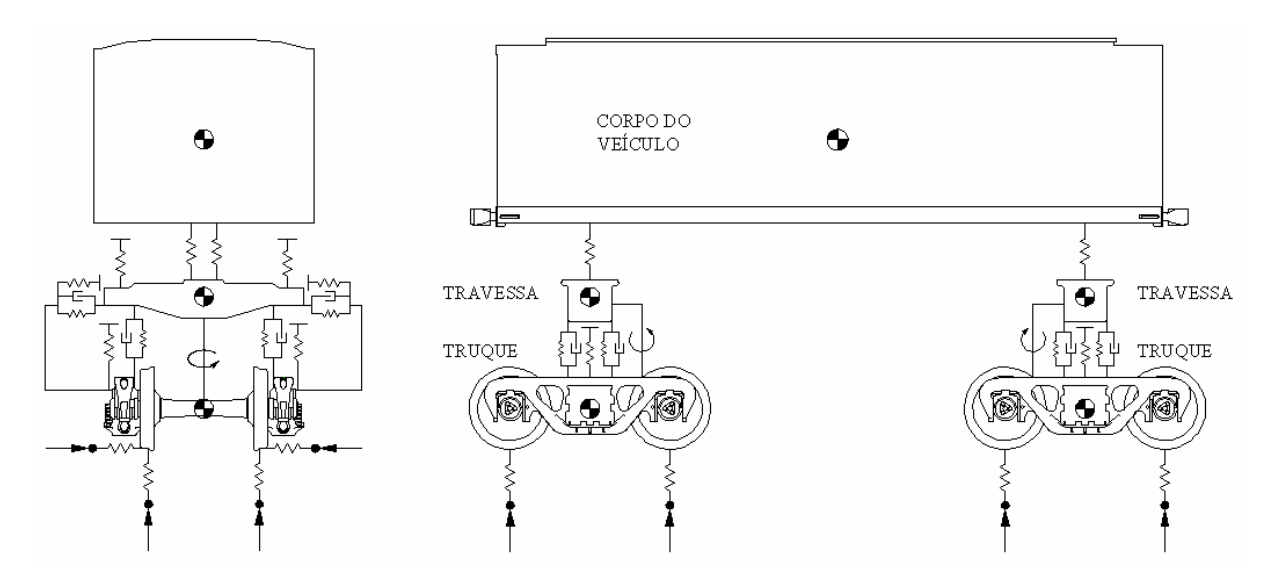

Figura 1: Modelo de um veículo ferroviário

O programa de computador desenvolvido para resolver as equações e simular as respostas dinâmicas do sistema consiste de um programa principal e onze subrotinas. A função e filosofia de cada uma são discutidas na Figura 2.

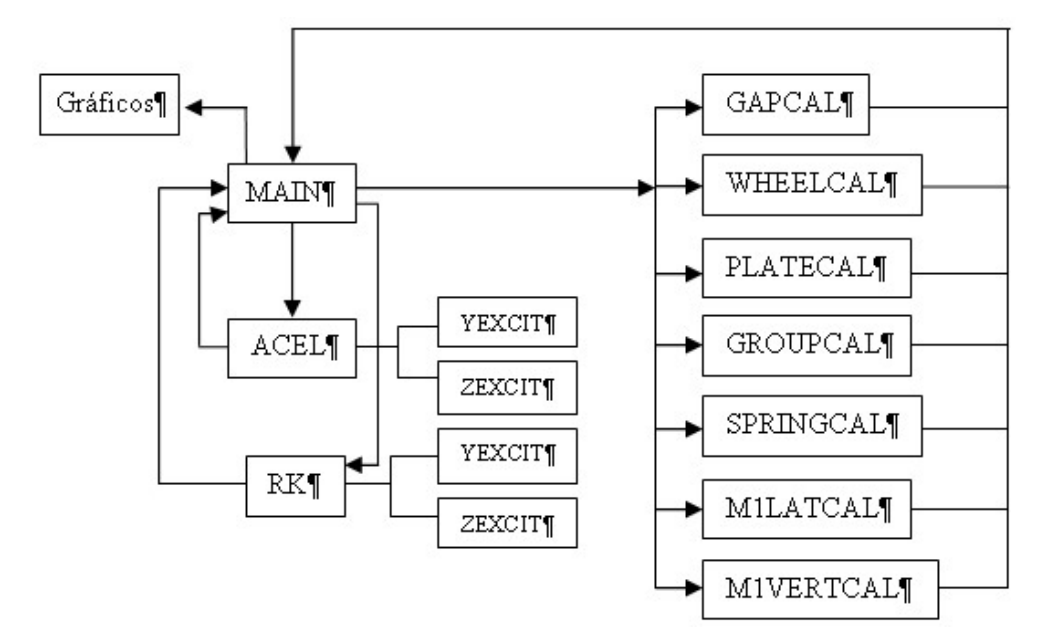

Figura 2: Diagrama de blocos - PADVF

O programa MAIN funciona como um coordenador de subrotinas. Ele chama as subrotinas ACEL e RK para obter valores de aceleração, velocidades e deslocamentos no centro de gravidade das massas do modelo.

A função da subrotina ACEL é calcular os valores de algumas acelerações acopladas que aparecem nas equações de estado e que serão consideradas como constantes para cada intervalo de tempo. As subrotinas YEXCIT e ZEXCIT fornecem as entradas da via. Dezesseis variáveis de aceleração acopladas (originadas das coordenadas rotacionais) são agrupadas em cinco matrizes. Estas matrizes são resolvidas pelo método Gauss-Jordan e então as acelerações são devolvidas ao programa MAIN para prosseguir o cálculo.

A subrotina RK é um programa desenvolvido de acordo com as necessidades de integração numérica do modelo. Neste trabalho será utilizada a função ODE45 disponível no MATLAB, que usa o método Runge-Kutta de quarta ordem.

A subrotina GAPCAL calcula a reação vertical nos ampara balanços da travessa. A subrotina WHEELCAL calcula a carga nas rodas e a reação lateral da travessa do truque. A subrotina PLATECAL calcula a reação vertical do prato peão dianteiro e traseiro. A subrotina GROUPCAL calcula a força de compressão e deslocamento do grupo de molas do truque.

A subrotina SPRINGCAL fornece informações importantes quanto à carga e deslocamentos em todos os elementos de mola. Esta subrotina é utilizada para determinar as razões *L*/*V* das rodas e outras, que se tornam essenciais para a previsão do fenômeno de levantamento das rodas, que sob condições severas pode provocar descarrilamento.

A subrotina M1LATCAL é utilizada para calcular a aceleração lateral do corpo do veículo. A subrotina M1VERTCAL é utilizada para calcular a aceleração vertical do corpo do veículo.

#### **4 VALIDAÇÃO DO MODELO**

Neste estudo, o modelo matemático do veículo ferroviário (PADVF) será validado contra

dois modelos desenvolvidos, comprovados experimentalmente e já utilizados. O primeiro modelo é da Stucki Company (Wiebe, 1974), o qual foi desenvolvido para estudar as exigências de amortecimento para o controle de movimentos verticais e de roll de vagões de carga. Este modelo foi validado contra dados de testes, e alguns resultados baseados neste modelo foram publicados e podem ser utilizados para o propósito de validação. O segundo é o modelo desenvolvido por Willis e Shum (1977), consistindo de um modelo matemático não linear incluindo o acoplamento entre elemento de carga, corpo do veículo, movimentos de truque e características da via. Este modelo, conhecido como modelo IIT, foi correlacionado com dados de testes em campo gerados por pesquisadores da AAR.

A comparação entre os modelos validados e o modelo proposto (PADVF) deve ser iniciada pela apresentação das características básicas, similaridades e diferenças entre os modelos, conforme mostra a Tabela 2.

Os modelos Stucki e IIT foram desenvolvidos nos EUA, e são baseados no sistema inglês de unidades, assim os gráficos desta validação permanecem com estas unidades em suas ordenadas. A bitola da via considerada nas simulações é o padrão americano de 1,435 m (56,5 in). Os gráficos no modelo PADVF seguem estas referências.

#### **4.1 Validação para** *Twist e Roll –* **Modelo IIT x Modelo PADVF**

Esta simulação considera os dois veículos do tipo Boxcar 70 ton e demais características mostradas na Tabela 2. As simulações são executadas considerando a entrada da via como uma onda de seno retificada com uma variação máxima de superfície de 19,05 mm (0,75 in) e comprimento de trilhos de 11,8 m (39 ft), conforme mostra a Figura 3.

Diferentes velocidades do veículo foram simuladas para identificar a velocidade crítica, igual a 28,0 km/h (17,4 mph), sendo esta muito próxima ao modelo IIT.

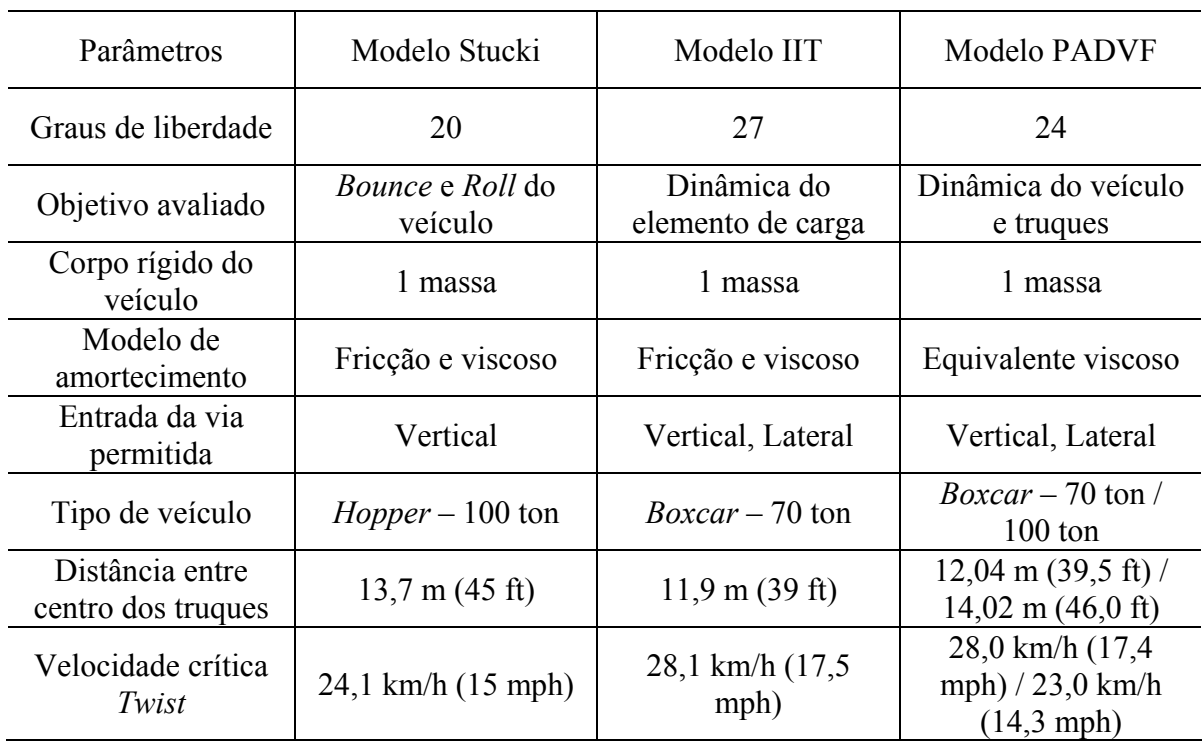

Tabela 2 Comparação entre os modelos.

Os itens avaliados são:

*Roll* do corpo do veículo – Figura 4. Aceleração lateral do corpo do veículo – Figura 5. Reação lateral da travessa do truque dianteiro – Figura 6:. Carga total nas duas rodas esquerda do truque dianteiro – Figura 7. Reação vertical no prato peão dianteiro – Figura 8.

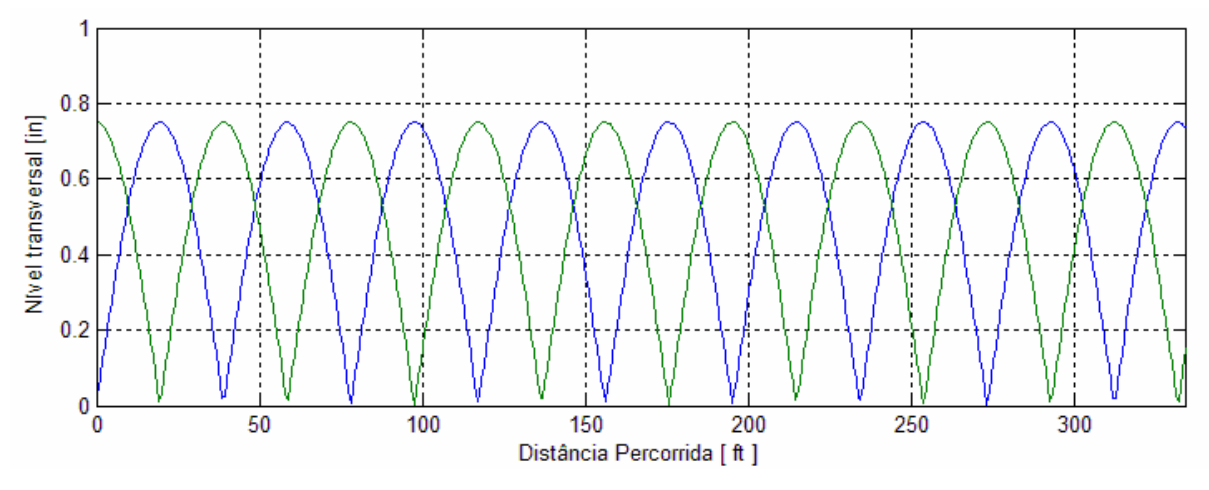

Figura 3: Variação do nível transversal da via para *Twist* e *Roll* 

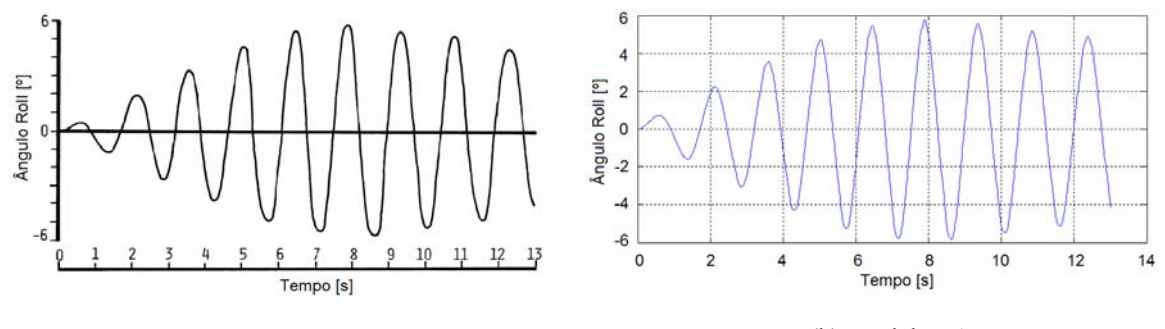

(a) Modelo IIT (b) Modelo PADVF

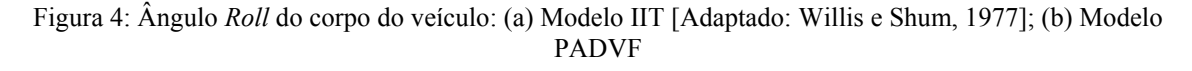

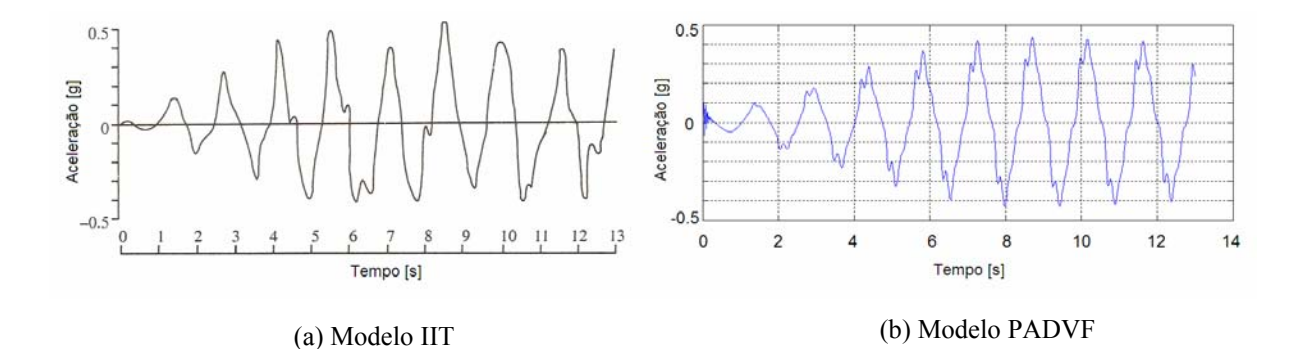

Figura 5: Aceleração lateral do corpo do veículo: (a) Modelo IIT [Adaptado: Willis e Shum, 1977]; (b) Modelo PADVF

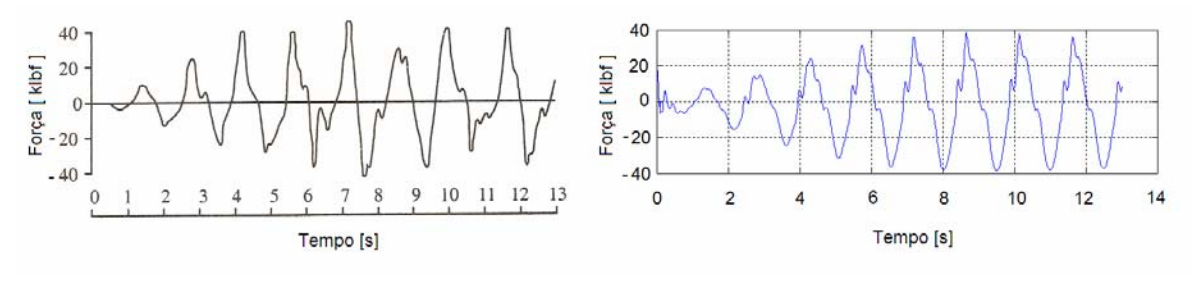

(a) Modelo IIT (b) Modelo PADVF

Figura 6: Reação lateral na travessa do truque dianteiro: (a) Modelo IIT [Adaptado: Willis e Shum, 1977]; (b) Modelo PADVF

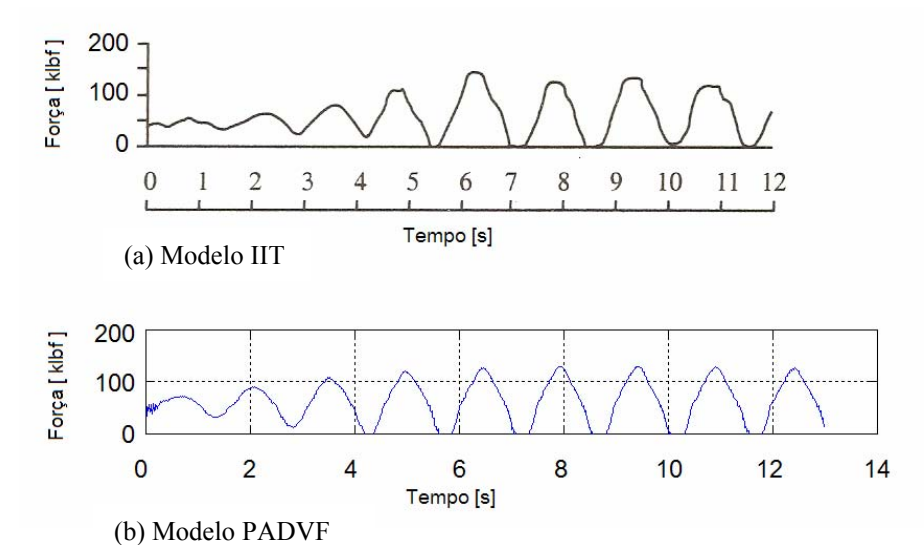

Figura 7: Carga total nas quas rodas esquerda do truque dianteiro: (a) Modelo IIT [Adaptado: Willis e Shum, 1977]; (b) Modelo PADVF

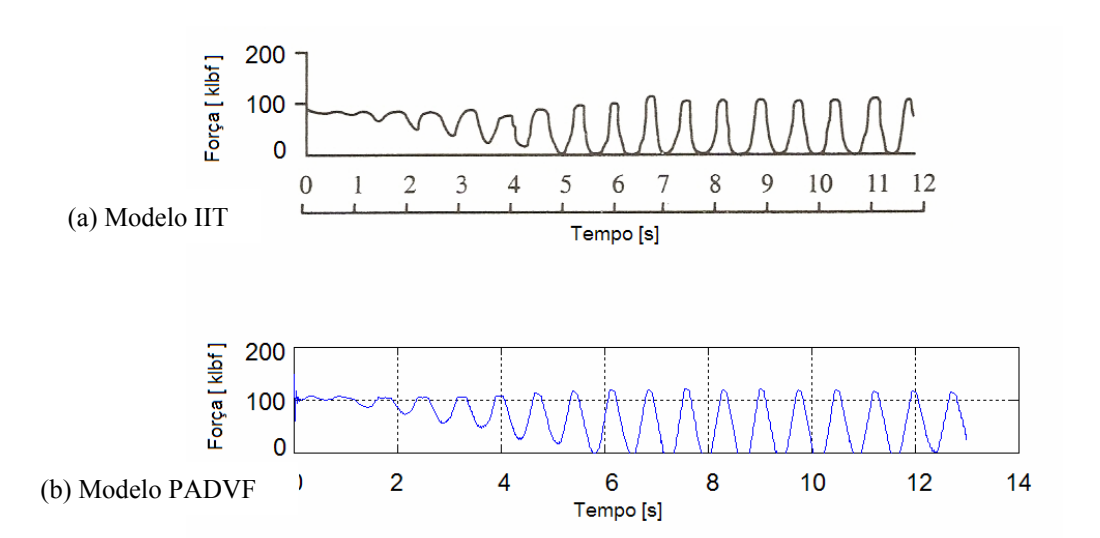

Figura 8: Reação vertical no prato peão dianteiro: (a) Modelo IIT [Adaptado: Willis e Shum, 1977]; (b) Modelo PADVF

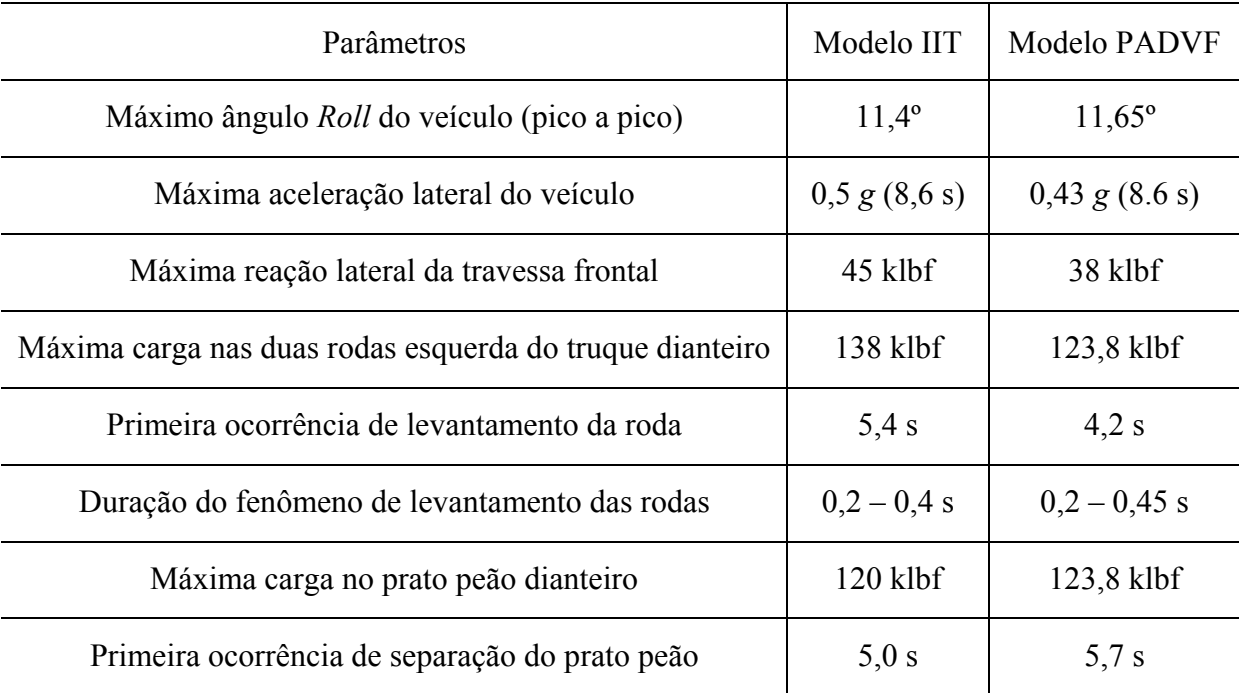

Os resultados dos gráficos das simulações apresentadas acima são resumidos e apresentados na Tabela 3.

Tabela 3 Comparação entre os modelos IIT e PADVF para *Twist* e *Roll* 

## **5 CONCLUSÕES**

A comparação entre os modelos IIT e PADVF foi realizada com veículos de características similares e apresentou resultados equivalentes. Ambos os veículos são do tipo caixa de 70 ton e distância entre centros dos truques muito próximas do comprimento do trilho, ou seja, próximo ao comprimento de onda da via. Na simulação de Twist e Roll, esta relação resulta em um severo ângulo de roll do corpo do veículo na velocidade crítica. A aceleração lateral, carga no prato peão e o instante em que ocorre o primeiro levantamento da roda apresentaram concordância entre os resultados.

#### **REFERENCES**

- ANTT, Evolução do transporte ferroviário, Disponível em: *<www.antt.gov.br/concessaofer/EvolucaoFerroviaria.pdf >*. Acesso em 20/07/2010, 2010.
- Ehrenbeck, R., and Polcari, S., Vehicle/track interaction assessment techniques, U.S. Department of Transportation, *Report Nº DOT/FRA/ORD-84/01.2*, 1984.
- Harder, R. F., Dynamic modeling and simulation of three-piece north american freight vehicle suspension with non-linear frictional behaviour using ADAMS/Rail, *5th ADAMS/Rail User's Conference*, Harlem, EUA, May 10-12, 2000.
- Nadal, M. J., Locomotives a Vapeur, in *Collection Encyclopédie Scientifique, Bibliothèque de Mécanique Appliquée et Génie*, v. 186, Paris, France, 1908.
- Wiebe, D., Damping requirements to control vertical and roll motion of freight cars, Rail Transportation Division, *ASME Winter Annual Meeting*, 1974.
- Willis, T. and Shum, K.L., A Nonlinear mathematical model of the dynamics of a railroad freight car/freight element, *ASME Paper Nº 76-DE-42*, 1977.